## **Change Proposal – F40/01 CP No: 990**

*Version No: 1.0*

**Title** 

Rectification of EAC/AA calculator issues

## **Description of Problem/Issue**

When a PERQ/PDRQ file is sent but a line of data is missing the entire file fails rather than that one MPAN affected.

For example:

MSI|1012691032236|0393|20010527|20010529 PCI|1|19970801 GSP|\_A|19970801 EAA|00001|3592.0 MSI|1900000158915|0281|20010529|20010529 GSP|\_J|19971121 EAA|00095|1552.0 EAA|00011|1322.0 MSI|1300006481415|0393|20010526|20010529 PCI|1|19960401 GSP|\_D|19960401 EAA|00001|3675.8

## **Proposed Solution(s)**

In the case of severe fatal errors the whole PERQ/PDRQ file will be rejected. However on finding a MPAN, within a PERQ/PDRQ file, where the data is incorrect an error will be raised in the control file and the next MPAN in the file will be processed. The whole PERQ/PDRQ file will not be rejected. This file error handling functionality would then be in line with the NHHDA application.

## **Justification for Change**

As the whole PERQ/PDRQ file will not be rejected this will result in more data being processed by EAC/AA and the appropriate response being sent to NHHDC.

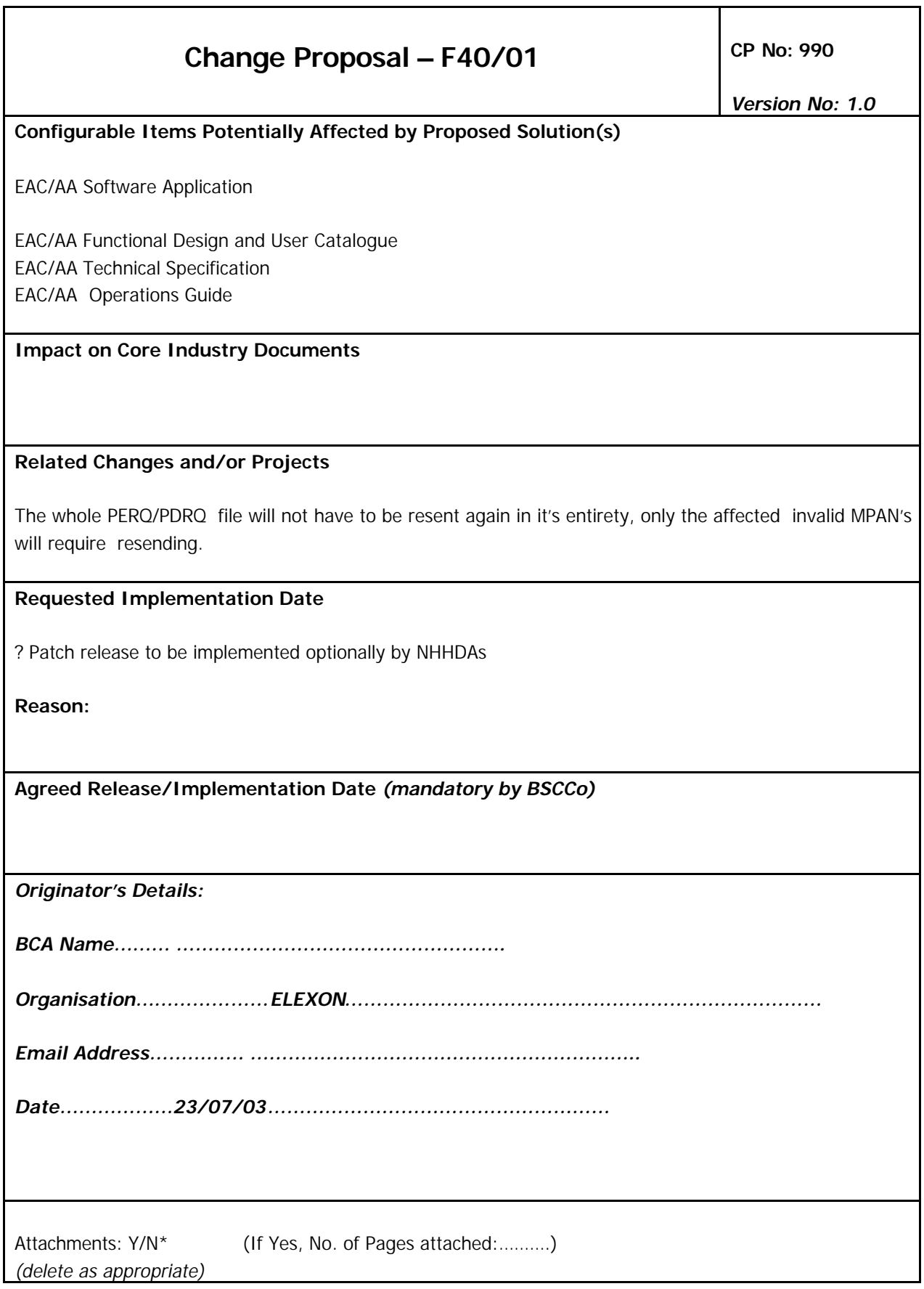